## Photoshop EXpress With License Key [Latest-2022]

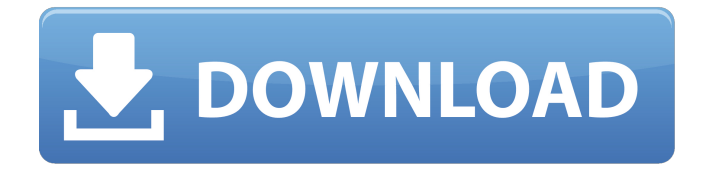

**Photoshop EXpress Crack + Activation Code Free Download**

Once you have the program, your next question might be how do I save an image? Read on for help with that question. ## Saving an Image in Photoshop Saving an image in Photoshop is similar to creating a JPEG from a file. To save an image as a JPEG, open the image and the Photoshop file and choose File⇒Save. Choosing Save As lets you use different formats, including

JPEG, GIF, and TIFF. Having the image in a regular image file format before saving it as a

JPEG is the best option because a JPEG is essentially the same as a GIF or TIFF; if you have any other formats in your collection, you can use those formats for image storage with Photoshop, but when you use a Photoshop file to store image data you want to save as an image, you must use a JPEG format. To save an image as a JPEG, the default options are fine. Just choose the JPEG format option and you'll be fine. If you want to save as a GIF or TIFF file, change the Format drop-down list to the GIF format or TIFF format.

To save an image as a GIF, choose the GIF format and to save as a TIFF, choose TIFF. Save as a TIFF gives you a lot of format flexibility. TIFF is a fairly robust file format, and it's the

format of choice among photographers who want

to make more extensive changes to images without losing the underlying data. For example, in the drop-down list you can choose to save the file as a Photoshop image; layers, which could be a complex multilayer edit; or as a JPEG. ## Printing Your Photos It's easy to print and share your photos with other people by visiting any photo printing or copying website. But before you download anything, it's important to know a few things about printing photos in general. When you print a photo, you make a physical copy of it. Most printing services allow you to combine a few photos, which may cut the number of prints you order, but it gives you control over the number and size of prints you order. If you need only one print of an image, you can also order

your photo in a multiple. The only real difference between a single and a multiple is the size of the print. There are lots of printing sites available. Having more than one printing option can be helpful because if the first printer doesn't do what

**Photoshop EXpress Crack+ Activation Key (Updated 2022)**

When I first got my Photoshop Elements I was a bit disappointed. I felt like the desktop version of Photoshop had taken a step down by switching from 16-bit color to 8-bit in Adobe Photoshop.

With a few customizations to a new user interface, Elements was pretty much a five-yearold version of Photoshop. Luckily, the software has been improved rapidly since the first version. It is stable, it has a large variety of tools, and it is free. In this article, I will guide you through the

Photoshop Elements customizations that will make you comfortable with the software and help you get your creative work done faster than ever. What is Photoshop Elements? Adobe Photoshop Elements is an image editor for professional and hobbyists. It is designed for users who do not need the power of advanced editing tools or image retouching. Photoshop Elements is easily accessible and contains most of the features of the professional version. It comes with 100 preset filters, 14 effects, 27 tools, and approximately 200 actions. On top of this, you can add more tools by downloading the Photoshop Elements extensions pack. There are three versions of Photoshop Elements: Standard This is the program that is available in Windows, Mac OS,

and Mobile. It costs \$99.99, is free for personal

use, and has a trial period of 30 days. Adobe Photoshop Elements. Photo by Marcin Jakubowski on Unsplash. Adobe Photoshop Elements 2019. Photo by Antonio Villegas on Unsplash. Adobe Photoshop Elements 2019 Adobe Photoshop Elements 2019 is the program that is available in Windows, Mac OS, and Mobile. It is the most recent version of Photoshop Elements and costs \$69.99, is free for personal use, and has a trial period of 30 days. Here are some of the improvements in the latest version: New features: Various layout and UI changes; Cloning Tool; Drag & Drop Area; Oneclick Retouching; New Curves palette; Perspective correction; New Opacity and blending modes; New brushes; New Variations filters; Enhanced Smart Objects; Easily export to

## PDF, JPG, PNG; Colorization; Auto deflicker; Video stabilization Screen recording; Eas a681f4349e

Identification The sound feature vector of the imitated style is compared with that of the template as well as the reference.

**What's New In?**

Q: How do you change the path text in standard input in python? I am looking to simply change the filename when it is inputted through STDIN. However, I cannot figure out how to get the label of "file" to appear when changing the path. Here is what I currently have: import sys with open(sys.argv[1]) as f: sys.stdout.write(f.read()) A: You just have to use sys.stdin.fileno() to get the sys.stdin's fileno() and do what you need to

do, which is getting that text in the python file, and then read it using sys.stdout.write(). import sys with open(sys.argy[1]) as f:

sys.stdout.write("%s|" % f.read()) Q: What is wrong with my array? I cannot get rid of errors This is not the shortest code, but it serves to the purpose. I just want to display a table with 5 columns and using an array to display the content in the desired column. But it always gives me this error: uninitialized constant `People\_bank', which is printed out in the line below. it gives me two errors but the code compiles without any warnings. so what could be causing it? #include #include int main() { int txt,  $*array[5]$ , i, j, k; printf("type the number of the first row"); scanf("%d", &txt); for  $(i = 0; i)$ 

OS: Windows 10 (64-bit) Processor: 3.4 GHz RAM: 4 GB Graphics: NVIDIA GeForce GTX 680 DirectX: Version 9.0 Storage: 8 GB available space Additional Notes: The minimum requirements for this game include:OS: Windows 10 (64-bit)Processor: 3.4 GHzRAM: 4 GBGraphics: NVIDIA GeForce GTX 680DirectX: Version 9.0Storage: 8 GB available spaceAdditional Notes: The minimum requirements for this game include

## Related links:

<https://pinballsarcadegames.com/advert/adobe-photoshop-cs5-crack-download-latest-2022/> <http://feelingshy.com/wp-content/uploads/2022/06/fintder.pdf> [http://www.kitesurfingkites.com/wp](http://www.kitesurfingkites.com/wp-content/uploads/Adobe_Photoshop_CS5_License_Key_Full_Free_Download_Updated_2022.pdf)[content/uploads/Adobe\\_Photoshop\\_CS5\\_License\\_Key\\_Full\\_Free\\_Download\\_Updated\\_2022.pdf](http://www.kitesurfingkites.com/wp-content/uploads/Adobe_Photoshop_CS5_License_Key_Full_Free_Download_Updated_2022.pdf) <https://germanrootsusa.org/adobe-photoshop-cc-2019-with-license-key-for-pc/> <https://lexcliq.com/adobe-photoshop-2022-version-23-0-2-activation-with-product-key-free-updated-2022/> <https://werco.us/2022/06/30/adobe-photoshop-2021-version-22-0-1-crack-with-license-code-free-x64-updated-2022/> <https://calminax.se/adobe-photoshop-with-license-code-updated-2022/>

[http://classacteventseurope.com/wp-content/uploads/2022/06/Photoshop\\_2022\\_version\\_23.pdf](http://classacteventseurope.com/wp-content/uploads/2022/06/Photoshop_2022_version_23.pdf)

<https://www.reperiohumancapital.com/system/files/webform/demgov922.pdf>

[http://chatroom.thabigscreen.com:82/upload/files/2022/06/MWxvdkWsrAD4pAYniQ2J\\_30\\_a20c5ab5e6fce4fb42c3bef13bfd0804](http://chatroom.thabigscreen.com:82/upload/files/2022/06/MWxvdkWsrAD4pAYniQ2J_30_a20c5ab5e6fce4fb42c3bef13bfd0804_file.pdf) [\\_file.pdf](http://chatroom.thabigscreen.com:82/upload/files/2022/06/MWxvdkWsrAD4pAYniQ2J_30_a20c5ab5e6fce4fb42c3bef13bfd0804_file.pdf)

<https://www.centralcoast.nsw.gov.au/system/files/webform/eoi-stand-up-paddle-board/marirv799.pdf>

[https://turn-key.consulting/wp-content/uploads/2022/06/Adobe\\_Photoshop\\_2021\\_Version\\_2243.pdf](https://turn-key.consulting/wp-content/uploads/2022/06/Adobe_Photoshop_2021_Version_2243.pdf)

<https://ehs-web01.s.uw.edu/system/files/webform/Adobe-Photoshop-CC-2015.pdf>

[https://ashtangayoga.ie/wp-content/uploads/2022/06/Photoshop\\_2021\\_version\\_22.pdf](https://ashtangayoga.ie/wp-content/uploads/2022/06/Photoshop_2021_version_22.pdf)

<https://www.confopay.com/adobe-photoshop-2021-version-22-0-0-crack-serial-number-license-key-full-free-download/>

<https://www.travelmindsets.com/photoshop-cc-2015-version-17-crack-patch-free-download/>

<https://delcohempco.com/2022/06/30/photoshop-2021-version-22-5-1-crack-exe-file-updated-2022/>

[https://goldeneagleauction.com/wp-](https://goldeneagleauction.com/wp-content/uploads/2022/06/Adobe_Photoshop_2022_Version_2302_Crack_Full_Version__Free_X64.pdf)

[content/uploads/2022/06/Adobe\\_Photoshop\\_2022\\_Version\\_2302\\_Crack\\_Full\\_Version\\_\\_Free\\_X64.pdf](https://goldeneagleauction.com/wp-content/uploads/2022/06/Adobe_Photoshop_2022_Version_2302_Crack_Full_Version__Free_X64.pdf)

<https://ferie-bolig.dk/photoshop-2022-version-23-0-patch-full-version-with-product-key/>

[https://sharingourwealth.com/social/upload/files/2022/06/Z7QdMP196eGtIKB8zXSW\\_30\\_a20c5ab5e6fce4fb42c3bef13bfd0804\\_f](https://sharingourwealth.com/social/upload/files/2022/06/Z7QdMP196eGtIKB8zXSW_30_a20c5ab5e6fce4fb42c3bef13bfd0804_file.pdf) [ile.pdf](https://sharingourwealth.com/social/upload/files/2022/06/Z7QdMP196eGtIKB8zXSW_30_a20c5ab5e6fce4fb42c3bef13bfd0804_file.pdf)